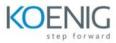

# VMware NSX Advanced Load Balancer: ICM plus Troubleshooting and Operations Fast Track [V20.x]

- 1 Course Introduction
- Introduction and course logistics
- Course objectives

## 2 Introduction to NSX Advanced Load Balancer

- Introduce NSX Advanced Load Balancer
- Discuss NSX Advanced Load Balancer use cases and benefits
- Explain NSX Advanced Load Balancer architecture and components
- Explain the management, control, data, and consumption planes and their respective functions

### **3** Virtual Services Configuration Concepts

- Explain Virtual Service components
- Explain Virtual Service types

• Explain and configure basic Virtual Service components such as Application Profiles, Network Profiles

- 4 Profiles and Policies
- Explain Advanced Virtual Service creation
- Explain and deep dive on Application Profiles and Types such as L4, DNS, Syslog, and HTTP
- Explain and configure advanced application HTTP Profile options
- Recognize Network Profiles and Types
- Explain and configure SSL Profiles and Certificates
- Explain and Configure HTTP and DNS policies
- 5 Pools Configuration Concepts
- Explain on Pools configuration options
- Describe available Load Balancing algorithms
- Explain multiple Health Monitor types

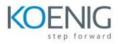

- Explain multiple Persistence Profiles
- Explain and configure Pool Groups
- 6 Modifying Application Behavior
- Design and apply application solutions leveraging application profiles
- Design and apply application solutions leveraging Network and HTTP Policies and DataScripts
- Explain DataScript fundamentals
- Explain and leverage NSX Advanced Load Balancer analytics to understand application behavior
- Describe and configure Client SSL Certificate Validation
- Describe and configure Virtual Service DDoS, Rate Limiting, and Throttling capabilities
- Modify Network Profiles properties such as TCP connection properties
- Design and apply application solutions leveraging Persistence Profiles
- 7 NSX Advanced Load Balancer Infrastructure Architecture
- Deep dive on the management, control, data, and consumption planes and functions
- Describe Control Plane Clustering and High Availability
- Describe Controller Process Sharing
- Describe Controller Sizing
- Describe Service Engine CPU and NIC Architecture
- Explain Tenants
- Recognize the configure properties of Service Engine Groups
- Explain Service Engine Group High Availability Modes
- Describe and configure Active/Standby High Availability Mode
- Describe and configure Elastic HA High Availability Mode (Active/Active, N+M)
- Explain Service Engine Failure Detection and Self-Healing
- Describe Service Engine as a Router
- Identify Virtual Service scale out options, such as Layer 2 (Native), Layer 3 (BGP), and DNS-based
- 8 Introduction to Cloud Connector
- Introduce VMware vCloud Connector<sup>®</sup>
- Review vCloud Connector integration modes

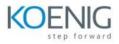

• Introduce vCloud Connector types

9 Install, Configure and Manage NSX Advanced Load Balancer in No-Access Cloud

- Explain No Access Cloud concepts
- Configure No Access Cloud integration
- Explain and Configure Linux Server Cloud
- Describe the Advanced Configuration options available in Bare-Metal (Linux Server Cloud)

10 Install, Configure and Manage NSX Advanced Load Balancer in VMware Environment: Cloud Configuration

- Introduce VMware integration options
- Explain and configure VMware No Access Cloud Connector
- Explain and configure VMware Write Access Cloud Connector
- Describe VMware Write with NSX Access Cloud Connector
- Describe VMware NSX integration

## 11 AWS Cloud Configuration

- Describe NSX Advanced Load Balancer Public Cloud integrations
- Explain and demonstrate AWS Public Cloud Integration

## **12 DNS Foundations**

- Review, discuss, and explain DNS fundamentals
- Describe NSX Advanced Load Balancer DNS and IPAM providers

## 13 Global Server Load Balancing

- Introduce Global Server Load Balancing Concepts and Benefits
- Explain and configure NSX Advanced Load Balancer infrastructure
- Explain and configure DNS Virtual Service components
- Explain and configure GSLB Service Engine Group
- Describe and configure GSLB Sites
- Explain and configure basic GSLB Services to include pools and health monitors

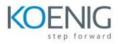

- Describe GSLB Service Load Balancing algorithms
- Explain and configure Data and Control Plane-based Health Monitors
- Describe GSLB Health Monitor Proxy

## 14 Events and Alerts

- Describe NSX Advanced Load Balancer Events
- Describe and configure NSX Advanced Load Balancer Alerts
- Describe NSX Advanced Load Balancer monitoring capabilities, leveraging SNMP, Syslog, and Email

## 15 Introduction to NSX Advanced Load Balancer Rest API

- Introduce NSX Advanced Load Balancer REST API interface
- Describe REST API Object Schema
- Explain and interact with REST API interface, leveraging browser and command line utility
- Explain Swagger-based API documentation

16 Introduction to NSX Advanced Load Balancer Troubleshooting

- Explain NSX Advanced Load Balancer troubleshooting concepts
- Describe and leverage Virtual Service Traffic Logs
- Describe and leverage Virtual Service Security Insights
- Understand and utilize Health Score concepts
- Explain and leverage application metrics and analytics
- Explain and leverage packet capture and CLI utilities for application troubleshooting
- Leverage UI, CLI, and useful log files to perform control plane troubleshooting

## 17 Infrastructure Troubleshooting

- Describe and perform general vCloud Connector troubleshooting
- Describe and analyze vCloud Connector state
- Leverage case studies to troubleshoot vCloud Connector
- Describe and troubleshoot NSX Cloud Connector integration
- Leverage case studies to troubleshoot NSX Cloud Connector
- Describe and troubleshoot Linux Server Cloud Connector integration

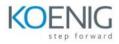

- Describe and troubleshoot OpenStack Cloud Connector integration
- Leverage case studies to troubleshoot OpenStack Cloud Connector
- Describe and troubleshoot AWS and Azure Cloud Connector integrations

18 Troubleshooting NSX Advanced Load Balancer Service Engines and Advanced Troubleshooting

- Explain general Service Engine infrastructure
- Explain and leverage analytics, health score, and metrics for Service Engine troubleshooting
- Explain and leverage Events and Alerts for Service Engine troubleshooting
- Leverage CLI for accessing Service Engine
- Analyze Service Engine logs offline with Tech Support utility and collecting core dumps
- Leverage CLI and useful log files for Service Engine Data Plane troubleshooting
- Leverage CLI to capture packets for advanced datapath analysis

19 Monitoring NSX Advanced Load Balancer

- Explain and configure SNMP-based monitoring
- Explain and configure REST API-based monitoring
- Describe and leverage 3rd-party integration with monitoring tools like Splunk
- Leverage 3rd-party REST API monitoring extensions like Prometheus

• Describe and leverage VMware integrations like VMware vRealize<sup>®</sup> Network Insight<sup>™</sup> for monitoring